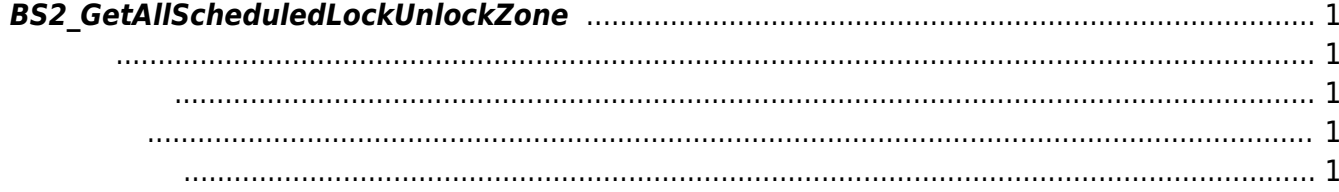

<span id="page-1-5"></span>[Zone Control API](http://kb.supremainc.com/bs2sdk./doku.php?id=ko:zone_control_api) > [BS2\\_GetAllScheduledLockUnlockZone](#page-1-5)

## <span id="page-1-0"></span>**BS2\_GetAllScheduledLockUnlockZone**

<span id="page-1-1"></span>#include "BS\_API.h"

int BS2\_GetAllScheduledLockUnlockZone(void\* context, uint32\_t deviceId, BS2ScheduledLockUnlockZone\*\* zoneObj, uint32\_t\* numZone);

BS2ScheduledLockUnlockZone

 $\overline{\phantom{a}}$ 

<span id="page-1-2"></span>[In] *context* : Context

에 매우 매우 대표 한 학생들이 대표

- $\bullet$  [In]  $deviceId$  :
- $\bullet$  [Out] *zone0bj* : scheduled lock/unlock zone
- [Out] *numZone* : scheduled lock/unlock zone

<span id="page-1-3"></span>합니다.

zoneObj [BS2\\_ReleaseObject](http://kb.supremainc.com/bs2sdk./doku.php?id=ko:bs2_releaseobject)

BS\_SDK\_SUCCESS

<span id="page-1-4"></span>[BS2\\_GetScheduledLockUnlockZone](http://kb.supremainc.com/bs2sdk./doku.php?id=ko:bs2_getscheduledlockunlockzone)

- [BS2\\_GetScheduledLockUnlockZoneStatus](http://kb.supremainc.com/bs2sdk./doku.php?id=ko:bs2_getscheduledlockunlockzonestatus)
- [BS2\\_GetAllScheduledLockUnlockZoneStatus](http://kb.supremainc.com/bs2sdk./doku.php?id=ko:bs2_getallscheduledlockunlockzonestatus)
- [BS2\\_SetScheduledLockUnlockZone](http://kb.supremainc.com/bs2sdk./doku.php?id=ko:bs2_setscheduledlockunlockzone)
- [BS2\\_SetScheduledLockUnlockZoneAlarm](http://kb.supremainc.com/bs2sdk./doku.php?id=ko:bs2_setscheduledlockunlockzonealarm)

From: <http://kb.supremainc.com/bs2sdk./> - **BioStar 2 Device SDK**

Permanent link: **[http://kb.supremainc.com/bs2sdk./doku.php?id=ko:bs2\\_getallscheduledlockunlockzone](http://kb.supremainc.com/bs2sdk./doku.php?id=ko:bs2_getallscheduledlockunlockzone)**

Last update: **2016/07/12 09:47**